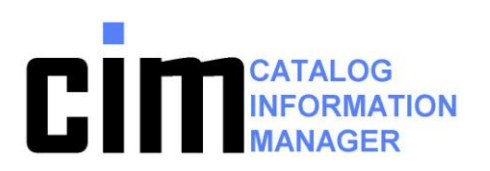

- **ICF-Catalogs** are one of the most important structures supporting the data in your shop.
- **Optimized** recovery of ICF-catalogs

**Reliable** catalog backup

**Quick and** secure disaster recovery

Significant performance advantages compared to other solutions.

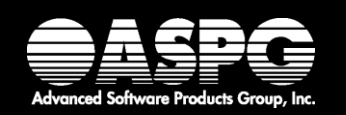

# Total Catalog Management

ICF catalogs are a common concern in every z/OS production environment. A damaged or inaccessible catalog can very quickly interrupt production or bring it to a complete stop! Without intact and accessible ICF catalogs, almost no data is available to your users. Valuable online time may be lost, SLA´s may not be met, and extensive manual efforts for the recovery of the catalogs may have to be performed.

The CIM Catalog Information Manager is an ISPF panel driven program designed for all catalog components to be recovered quickly and efficiently without any loss of data. CIM is a comprehensive tool designed to easily manage your catalog environment in a secure manner, providing complete catalog backup even in cases where other tools and standards have no capabilities.

The preparation of the recovery of ICF catalogs and VVDS as recommended by IBM, may not offer the security required in an emergency situation.

The integrity of your ICF catalogs is of paramount importance. The failure or loss of a catalog in any installation is a very serious, costly event. The loss of a single ICF catalog could cause thousands of datasets to become unavailable.

Recovery of all catalog components - without data loss – may be performed quickly and efficiently using CIM.

CIM guarantees a complete catalog recovery even when other tools may fail.

CIM saves you the resources of expensive manual corrections afterwards by automatically synchronizing the last back-up and the SMF information.

**" There are only three key-tools which a storage manager needs for his or her job - CIM is surely one of them!"**

> *Mr. Bauer, System Engineer BBV*

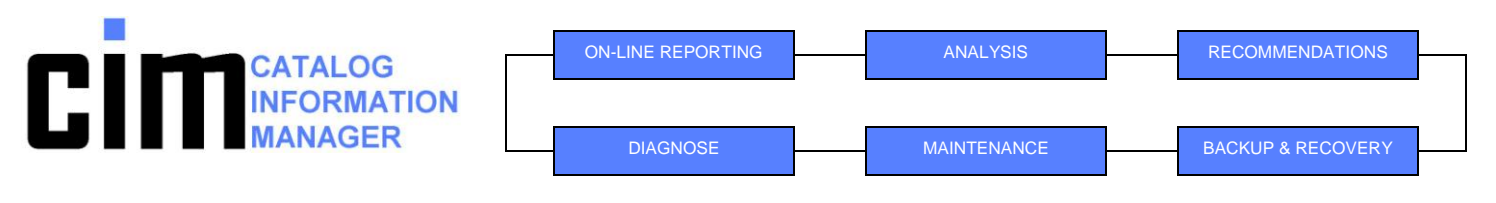

- **Alter names in VVR/NVR**
- Alter dsname in VTOC
- **Alter catalogname in VVR/NVR's**
- Backup VVDS
- **-** Define non cataloged dsn
- Define non cataloged multivoldsn
- **Define missing SYS1.VVDS** and more—

# simply, quickly

CIM performs these functions

### and securely!

- Delete VVR/NVR
- Delete dsn from VTOC
- Delete non cataloged dsn
- **Delete VVDS**
- Delete unreferenced catalognames
- **Delete orphaned VVR/NVR**
- Diagnose VVDS with IDCAMS
- **List VVR/NVR**
- **List dsn in VTOC**
- **List all VVR/NVR (summary)**
- **List catalogs in VVDS**
- **Recover VVDS with SMF**
- Recover VVDS without SMF
- **Update VVDS from backup**
- Update VVDS with SMF
- **Verify extent description and IRF**
- Verify duplicate/missing VVR/NVR
	- Verify catalognames in VVR/NVR
	- **Zap a VVR/NVR record**
	- **Zap VTOC record**

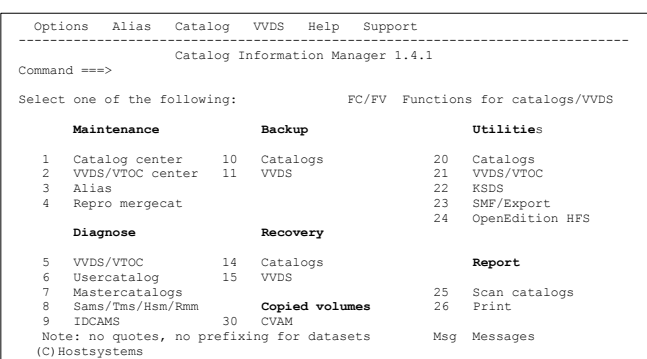

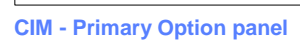

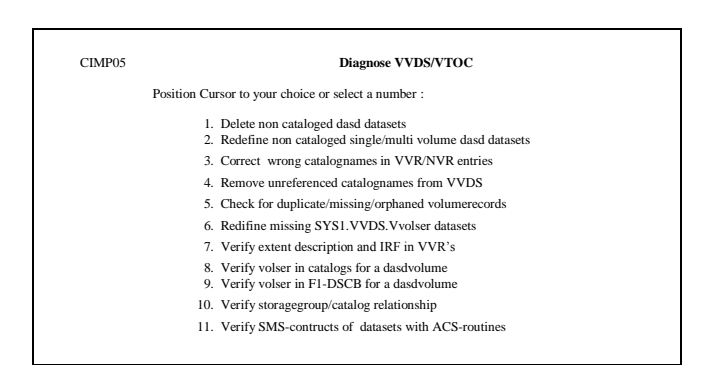

**CIM – Diagnose VVDS/VTOC** 

#### Action selection for catalogs

Position cursor to your choice or select a number:

- **1** 1. Display catalogs/actions for a single catalog
	-
- 2. Display alias 20. Backup 3. Display CAS system: OST8 21. CAS commands 4. Display CAS sysplex: TESTPLEX 22. Connect/disconnect/delete
	-
- 5. Display connection status 23. Define a new ICFCATALOG 6. Display index info 24. Diagnose usercatalogs 7. Display lock and update date/time 25. Diagnose mastercatalogs
	-
- 8. List Vsam data components 26. IDCAMS diagnose 9. List Vsam index components 27. IDCAMS examine
	-
- 10. List GDG(generation data group) 28. IDCAMS verify 11. List GDS(generation data sets) 29. Recover 12. List entries of catalogs 30. Reorganize
	-
	-
- 
- 
- 
- 
- 13. Print catalog info 31. Repro mergecat 14. Print catalog entries summary 32. Scanner

#### **CIM – Catalog Center – work on single catalog**

#### CIMP07 **Diagnose mastercatalogs**

- Position Cursor to your choice or select a number
	- 1. Check for not connected usercatalogs
	- 2. Check for missing/mismatching alias
	- 3. Check for alias with no entries
	-
	-
	- 5. Repro/delete wrong cataloged datasets (datasets that should be in an usercatalog)
	- 6. Compare catalog entries in two or more mastercatalogs
	- 7. Verify catalognames in VVR/NVR for current mastercatalog
	- 8. Delete obsolete SYS1.VVDS.V entries for mastercatalogs
	- 9. Check for obsolete multilevel alias

**CIM – Diagnose mastercatalogs** 

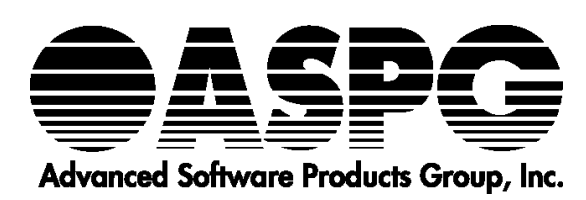

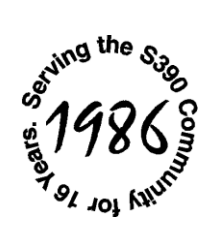

(800)662-6090 or (239)649-1548 Email: [aspgsales@aspg.com](mailto:aspgsales@aspg.com)

## www.aspg.com

- - 4. Delete non existing catalog dasd datasets
	-
	-
	-
	-
	-
	-

Display functions for catalogs<br>
Display alias<br>
Display CAS system: OST8 21. CAS commands<br>
Display CAS sysplex: TESTPLEX 22. Connect/disconnect/delete

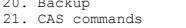

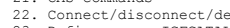